### **BAB III**

## **METODE PENELITIAN**

## **A. Jenis dan Pendekatan Penelitian**

1. Jenis Penelitian

Jenis penelitian ini adalah penelitian lapangan (*field research),* yakni penelitian yang dilakukan dengan terjun langsung ke lapangan untuk menggali data yang diperlukan.<sup>1</sup> Penelitian ini dilakukan untuk menggali data efektivitas penggunaan model pembelajaran *treffinger* dengan media pembelajaran *color card* pada prestasi belajar matematika siswa kelas V MIN 20 Banjar.

2. Pendekatan Penelitian

 $\overline{a}$ 

Pendekatan yang digunakan dalam penelitian ini adalah pendekatan kuantitatif. Menurut Saifuddin Azwar, penelitian dengan pendidikan kuantitatif menekankan analisisnya pada data-data numerikal (angka) yang diolah dengan metode statistika.<sup>2</sup>

Penelitian ini termasuk penelitian eksperimen *pre-experimental*. Penelitian tidak ada variabel kontrol dan sampel tidak dipilih secara *random*. Jadi hasil eksperimen yang merupakan variabel dependen bukan semata-mata dipengaruhi oleh variabel independen, sebab masih terdapat variabel luar yang ikut berpengaruh terhadap

<sup>1</sup> Amirul Hadi Haryono, *Metodologi Penelitian Pendidikan*, (Bandung: Pustaka Setia, 2005), hal. 56

<sup>2</sup> Syaifuddin Azwar, *Metode Penelitian,* (Yogyakarta: Pustaka Belajar, 2005), hal. 5

terbentuknya variabel dependen.<sup>3</sup> Variabel independen yang dimaksud dalam penelitian ini adalah model pembelajaran *treffinger* dengan media pembelajaran *color card*, sedangkan variabel dependen adalah prestasi belajar matematika siswa pada materi operasi hitung bilangan pecahan.

Peneliti menguji coba model pembelajaran *treffinger* dengan media pembelajaran *color card* pada hasil belajar matematika siswa kelas V MIN 20 Banjar pada materi operasi hitung bilangan pecahan. Sebelum perlakuan diberikan, terlebih dahulu diberikan *pre-test* untuk mengetahui kemampuan awal siswa, setelah itu diberi perlakuan dengan menggunakan model pembelajaran *treffinger* dengan media pembelajaran *color card* pada materi operasi hitung bilangan pecahan, kemudian diberikan *post-test* untuk mengetahui pengaruh dari perlakuan tersebut terhadap hasil belajar siswa

Desain penelitian yang digunakan dalam penelitian ini adalah *one group pretest-posttest design.* Desain ini menggunakan satu kelompok yang terlebih dahulu diberikan *pretest O<sup>1</sup>* lalu dikenakan perlakuan (X) kemudian dilakukan *posttest O2*. Untuk lebih jelasnya paradigma penelitian model ini dapat dilihat pada tabel berikut:

**Tabel IV Penelitian** *One Group Pretest-Posttest Design*

| <b>Pre-test</b> | Perlakuan | Post-test |  |  |
|-----------------|-----------|-----------|--|--|
|                 |           |           |  |  |

<sup>3</sup> Sugiyono, *Metode Penelitian Pendidikan Pendekatan Kuantitatif, Kualitatif, dan R&D*, (Bandung: Alfabeta, 2013), cet. XVI, hal. 109

Keterangan:

- O<sup>1</sup> : Nilai *pretest*
- X : Perlakuaan yaitu model pembelajaran *treffinger* dengan media pembelajaran *color card*
- O<sub>2</sub>: Nilai *Posttest*<sup>4</sup>

## **B. Populasi dan Sample Penelitian**

1. Populasi Penelitian

Populasi merupakan sekumpulan orang atau objek yang memiliki kesamaan dalam satu atau dua beebrapa hal yang berbentuk masalah pokok dalam satu riset khusus.<sup>5</sup> Obyek/subyek tersebut mempunyai kualitas dan karakteristik tertentu. Populasi dalam penelitian ini adalah siswa kelas V MIN 20 Banjar berjumlah 17 orang.

2. Sample Penelitian

Sampel adalah bagian dari jumlah dan karakteristik yang dimiliki oleh populasi tersebut.<sup>6</sup> Teknik pengambilan sampel yang digunakan dalam penelitian ini adalah *Sampling* Jenuh*. Sampling* Jenuh atau total *sampling* yaitu teknik penentuan *sampling* bila semua anggota populasi

<sup>4</sup> *Ibid.,* hal. 109

<sup>5</sup> Hariwijaya dan Triton PB, *Pedoman Penulisan Ilmiah Skripsi dan Tesis*, (Yogyakarta, Oryza, 2011), hal. 66

<sup>6</sup> Sugiyono, *Metode Penelitian, (Penelitian Kuantitatif, Kualitatif, dan R & D),* (Bandung: Alfabeth, 2011), hal. 82

digunakan sebagai sampel.<sup>7</sup> Jadi, sampel dalam penelitian ini adalah 17 orang siswa.

## **C. Data dan Sumber Data**

1. Data

Data yang digali dalam penelitian ini meliputi data pokok dan data penunjang yaitu sebagai berikut:

a. Data Pokok

Data pokok ialah data yang berkaitan dengan data hasil penelitian, yaitu:

- 1) Data dari hasil *pretest* kelas eksperimen yang berkaitan dengan kemampuan awal siswa dalam memahami materi operasi hitung bilangan pecahan.
- 2) Data dari hasil *posttest* kelas eksperimen yang berkenaan dengan prestasi belajar siswa dalam memahami materi operasi hitung bilangan pecahan.
- b. Data Penunjang

 $\overline{a}$ 

Data Penunjang adalah data yang meliputi tentang gambaran umum lokasi penelitian yaitu sebagai berikut:

- 1) Gambaran umum mengenai lokasi penelitian, sejarah singkat, visi dan misi di MIN 20 Banjar.
- 2) Data tentang guru, staf tata usaha, siswa MIN 20 Banjar.

<sup>7</sup> Sugiyono, *Statistika untuk Penelitian,* (Bandung: Alfabeta, 2012), hal. 68

- 3) Keadaan sarana dan prasarana yang ada di MIN 20 Banjar.
- 4) Jadwal Belajar MIN 20 Banjar.
- c. Sumber Data

Untuk mendapatkan data yang dimaksud di atas, baik data pokok maupun data penunjang, maka penulis menggalinya dari berbagai sumber data, yaitu:

- 1) Responden, yaitu siswa kelas V MIN 20 Banjar.
- 2) Informan, yaitu kepala sekolah, guru mata pelajaran bahasa Arab, dan staf tata usaha yang telah memberikan informasi sebagai data penunjang terhadap data-data yang diperoleh dari responden.
- 3) Dokumentasi, yaitu foto-foto saat penelitian berlangsung, soal tes, dan semua arsip sekolah yang mendukung informasi dalam penelitian ini.

| N <sub>0</sub> | Data                                                                                                    | <b>Sumber Data</b> | TPD        |
|----------------|----------------------------------------------------------------------------------------------------|--------------------|------------|
|                | Data Pokok:<br>a. Data dari hasil pre-test<br>kelas eksperimen yang<br>berhubungan dengan<br>kemampuan awal siswa<br>dalam memahami pelajaran<br>operasi hitung bilangan |                    |            |
|                | pecahan.<br>b. Data dari hasil post-test<br>eksperimen<br>kelas<br>berhubungan dengan hasil<br>belajar siswa dalam<br>memahami<br>pelajaran                              | <b>Siswa</b>       | <b>Tes</b> |

**Tabel V data, sumber data, dan teknik pengumpalan data**

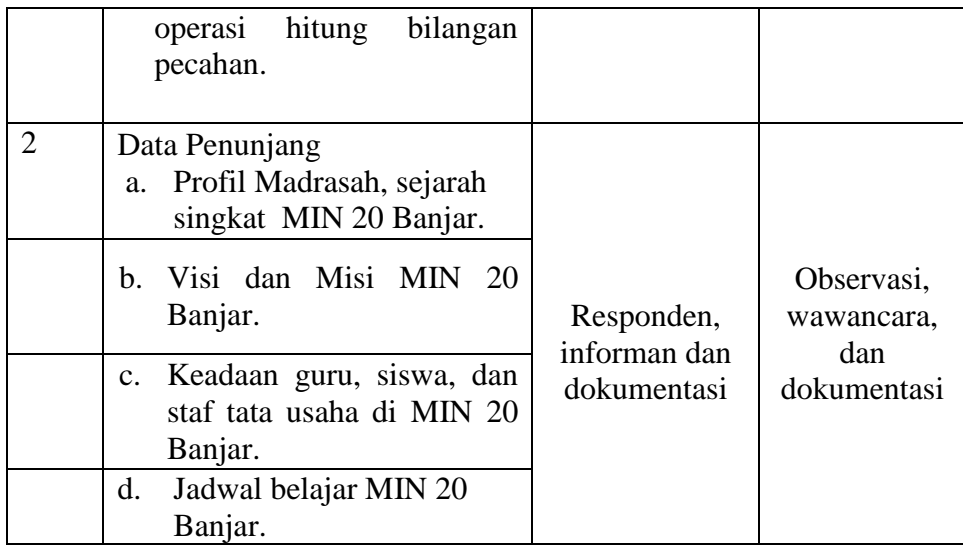

## **D. Teknik Pengumpulan Data**

Penelitian selalu terjadi teknik pengumpulan data. Data-data tersebut dapat bermacam-macam jenis metode. Jenis metode yang digunakan dalam pengumpulan data disesuaikan dengan sifat penelitian yang dilakukan. Metode-metode yang digunakan peneliti dalam mengumpulkan data tersebut adalah sebagai berikut:

1. Tes

Tes yang digunakan dalam pengumpulan data ini berupa *pretest* dan *posttest*. Tes yang digunakan adalah tes tertulis dalam bentuk pilihan ganda sebanyak 10 soal yang diberikan kepada sampel penelitian yaitu siswa kelas V di MIN 20 Banjar.

2. Observasi

Observasi adalah metode atau cara-cara menganalisis dan mengadakan pencatatan secara sistematis mengenai tingkah laku dengan melihat atau mengamati individu atau kelompok aktivitas guru

dan siswa secara langsung.<sup>8</sup> Penelitian ini dilakukan dengan cara pengamatan secara langsung kelokasi penelitian untuk memperoleh data penunjang.

3. Wawancara

Wawancara (*interview*) adalah pengumpulan data dengan mengajukan pertanyaan secara langsung oleh pewawancara kepada responden, dan jawaban responden dicatat atau direkam dengan alat perekam.<sup>9</sup> Wawancara yang dilakukan dengan cara komunikasi tatap muka langsung dengan guru mata pelajaran matematika dan kepala sekolah MIN 20 Banjar dengan pengajuan sejumlah pertanyaan lisan.

4. Dokumentasi

 $\overline{a}$ 

Dokumentasi, dari asal katanya dokumen, yang artinya barangbarang tertulis. Melaksanakan metode dokumentasi, peneliti menyelidiki benda-benda tertulis seperti buku-buku, majalah, dokumen, peraturan-peraturan, notulen rapat, catatan harian, dan sebagainya.<sup>10</sup>

Dokumentasi dalam penelitian ini digunakan untuk mengetahui data dan mencatat hal-hal yang berkaitan dengan data yang diperlukan dalam penelitian, seperti soal-soal yang digunakan untuk tes belajar, daftar nama siswa, jumlah siswa, catatan-catatan sekolah terkait

<sup>8</sup> Suharsimi Arikunto, *Prosedur Penelitian Suatu Pendekatan Praktik*, (Jakarta: Rineka Cipta, 2006), hal. 129

<sup>9</sup> Irawan Soehartono, *Metode Penelitian Sosial*, (Bandung: Rosda karya, 2000), hal. 69

<sup>10</sup> Sugiono, *Statistika untuk Penelitian*..., hal. 68

dengan gambaran umum lokasi sekolah, sejarah berdirinya sekolah, visi misi, keadaan guru, keadaan peserta didik di kelas V dan lain-lain yang memiliki relevansi dengan penelitian.

#### **E. Instrumen Penelitian**

1. Instrumen Tes Hasil Belajar

Penyusunan instrumen penelitian ini memperhatikan beberapa hal yaitu:

- a. Soal mengacu pada Kurikulum 2013
- b. Penilaian dilihat dari aspek kognitif
- c. Butir-butir soal berbentuk pilihan ganda
- 2. Instrumen *Non* Tes Hasil Belajar

Instrumen *non* tes hasil belajar yang dilakukan dalam penelitian adalah observasi, wawancara, dan dokumentasi. Lembar observasi pembelajaran melalui percobaan yang dilakukan. Wawancara dilakukan dengan memberikan pertanyaan kepada informan tentang hal-hal yang berkaitan dengan penelitian. Pada dokumentasi memerlukan dokumen-dokumen yang ada di sekolah, kamera digital atau kamera sebagai alat dokumentasi, dan soal-soal yang digunakan pada tes hasil belajar matematika kelas V.

3. Pengujian Instrumen Tes

Suatu alat penelitian dikatakan mempunyai kualitas yang baik apabila alat tersebut memiliki atau memenuhi dua hal, yakni ketepatannya atau validitasnya dan ketepatan atau keajegannya atau reliabilitasnya.<sup>11</sup> Dari uraian tersebut dapat dikatakan bahwa instrumen yang valid dan reliabel harus terlebih dahulu dilakukan uji coba soal yang diajukan.

a. Validitas

Suatu tes disebut valid apabila tes tersebut mengukur apa yang seharusnya (hendak) diukur.<sup>12</sup> Jadi, uji validitas ini bertujuan untuk mengetahui alat ukur yang digunakan peneliti sudah tepat mengukur atau belum sesuai yang diinginkan.

Untuk menentukan validitas butir soal digunakan rumus korelasi *product moment* dengan angka kasar, dengan rumus sebagai berikut:

$$
r_{xy} = \frac{N \sum XY - (\sum X)(\sum Y)}{\sqrt{\{N(\sum X^2) - (\sum X)^2\}\{N(\sum Y^2) - (\sum Y)^2\}}}
$$

Keterangan:

*rxy* = Koefisien korelasi *Product Moment*

- $N =$ Banyaknya peserta didik
- $X =$ Skor butir soal

<sup>11</sup> *Ibid.,* hal. 12

<sup>12</sup> H. M. Djunaidi Ghony dan Fauzan Almanshur, *Metodologi Penelitian Pendekatan Kuantitatif*, (Malang: UIN-Malang Press, 2009), cet ke-1, hal. 189

 $Y =$ Skor total peserta didik<sup>13</sup>

Harga *rxy* perhitungan dibandingkan dengan r pada table harga kritik *Product Moment* dengan taraf signifikansi 5%, jika *rxy*  $≥$  r<sub>tabel</sub> maka butir soal tersebut dikatakan valid.<sup>14</sup>

b. Relibilitas

Reliabilitas adalah analisis yang banyak digunakan untuk mengetahui keajegan atau konsisten alat ukur yang menggunakan skala, kuesioner, atau angket. Maksudnya untuk mengetahui apakah alat ukur tersebut akan mendapatkan pengukuran yang tetap konsisten jika pengukuran diulang kembali.<sup>15</sup> Rumus *Alpha* digunakan untuk mencari reliabilitas intrumen yang skornya bukan 1 dan 0. Rumus *Alpha* sebagai berikut:

$$
r_{11} = \left(\frac{k}{k-1}\right) \left(1 - \frac{\sum \sigma i^2}{\sigma_{t^2}}\right)
$$

Keterangan:

 $r_{11}$  = Reliabilitas instrument yang dicari  $\sum \sigma i^2$  = Jumlah varians skor tiap-tiap butir soal  $\sigma_{t^2}$  = Varians total  $k =$ Banyaknya butir soal

<sup>14</sup> *Ibid*., hal. 213

 $\overline{a}$ 

<sup>15</sup> Suharsimi Arikunto. *Dasar-Dasar Evaluasi Pendidikan*, (Jakarta: Bumi Aksara, 2012), hal. 75

<sup>13</sup> Suharsimi Arikunto, *Prosedur Penelitian Suatu Pendekatan* Praktik, (Jakarta: Rineka Cipta, 2010), hal. 250

Interprestasi terhadap  $r_{11}$  maka harga  $r_{11}$ yang didapat dibandingkan dengan  $r_{table}$  dengan taraf signifikansi 5%. Jika  $r_{11}$  $\geq r_{tablel}$  maka butir soal tersebut reliable.<sup>16</sup>

c. Kriteria Pemberian Skor pada Instrumen

Pelaksanaan uji coba instrumen penilaian berupa soal-soal pilihan ganda sebanyak 20 soal yang diujikan pada hari Jum'at tanggal 16 Agustus 2019 pada jam ke-4 dan ke-5 kelas VA di MIN 6 Banjar sebanyak 23 orang siswa. Perangkat tes untuk soal *pretest* berjumlah 10 soal dan untuk *posttest* berjumlah 10 soal untuk mengetahui hasil belajar sebelum dan sesudah diberi perlakuan.

d. Skor Hasil Belajar

Hasil belajar peserta didik diukur melalui tes yang dilakukan sebanyak dua kali, tes sebelum perlakuan dan tes sesudah perlakuan yang terdiri dari 10 soal berbentuk pilihan ganda.

Penilaian hasil belajar dari tes dapat dihitung dengan menggunakan rumus berikut:

Nilai peserta didik = 
$$
\frac{Skor \, perolehan \, siswa}{Skor \, maksimum \, ideal} \, x \, 100
$$

<sup>16</sup> *Ibid*., hal. 109

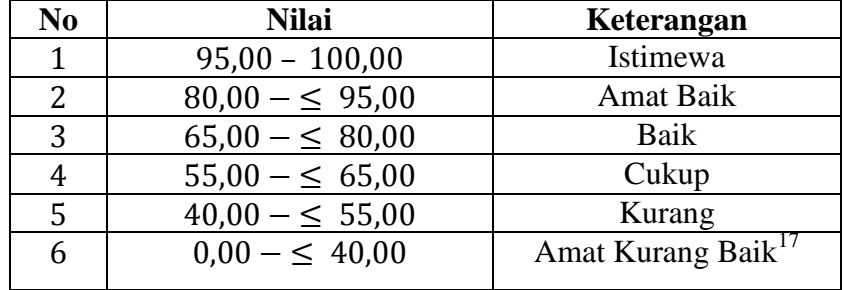

#### **Tabel VI Interpretasi Hasil Belajar**

#### e. Hasil Uji Validitas Butir Soal

Sebelum penelitian dilaksanakan, terlebih dahulu diadakan uji coba istrumen tes. Tes yang dibuat terlebih dahulu divalidasi oleh beberapa validator yang ahli dalam bidang matematika. Adapun yang menjadi validator dalam uji validitas instrumen tes ini yaitu Bapak Ardian Trio Wicaksono, S.Si, S.Pd, M.Pd dan Ibu Trining Puji Astutik, S.Si., S.Pd., M,Pd. Setelah itu uji coba di MIN 6 Banjar dengan jumlah siswa 23 orang. Pelaksanaan uji coba instrumen penelitian berupa soal-soal operasi hitung bilangan pecahan yang dilaksanakan di MIN 6 Banjar. Soal yang diujikan untuk uji coba validitas berjumlah 20 soal. Pengujian ini dilakukan pada hari Jum'at tanggal 16 Agustus 2019 pada jam pelajaran 4 dan 5 kelas VA MIN 6 Banjar. Uji coba instrumen untuk soal *pretest dan posttest* terdiri dari satu perangkat soal, yaitu berjumlah 20 soal. Dari hasil uji coba tes diperoleh data yang kemudian

<sup>17</sup> Ejo Putro Widiyoko, *Penilaian Hasil Pembelajaran di Sekolah,* (Yogyakarta: Pustaka Pelajar, 2016), hal. 339.

dilakukan perhitungan untuk validitas dan reliabilitas instrumen tes.

**Tabel VII Kesimpulan Hasil Validasi dan Reliabilitasi Soal Uji** 

| <b>Butir</b>   | <b>Validitas</b>   |         |                    | <b>Reliabilitas</b> |          |                        |
|----------------|--------------------|---------|--------------------|---------------------|----------|------------------------|
| soal           | ${\bf r}_{\bf xy}$ |         | $\mathbf{r}$ tabel | Keterangan          | $r_{11}$ | Keterangan             |
| 1              | 0,628              | $\geq$  |                    | Valid               |          |                        |
| $\overline{2}$ | 0,405              | $\lt$   |                    | <b>Tidak Valid</b>  |          |                        |
| 3              | 0,591              | $\geq$  |                    | Valid               |          |                        |
| 4              | 0,246              | $\,<\,$ |                    | <b>Tidak Valid</b>  |          |                        |
| 5              | 0,718              | $\geq$  |                    | Valid               |          |                        |
| 6              | 0,454              | $\geq$  |                    | Valid               |          |                        |
| 7              | 0,071              | $\lt$   |                    | Tidak Valid         |          |                        |
| 8              | 0,479              | $\geq$  |                    | Valid               |          |                        |
| 9              | 0,257              | $\lt$   |                    | Tidak Valid         |          | Reliabilitas<br>Tinggi |
| 10             | 0,508              | $\geq$  |                    | Valid               |          |                        |
| 11             | 0,471              | $\geq$  |                    | Valid               |          |                        |
| 12             | 0,431              | $\,<\,$ | 0,444              | <b>Tidak Valid</b>  | 0,769    |                        |
| 13             | 0,531              | $\geq$  |                    | Valid               |          |                        |
| 14             | 0,708              | $\geq$  |                    | Valid               |          |                        |
| 15             | 0,274              | $\,<\,$ |                    | <b>Tidak Valid</b>  |          |                        |
| 16             | 0,193              | $\lt$   |                    | Tidak Valid         |          |                        |
| 17             | 0,040              | $\lt$   |                    | Tidak Valid         |          |                        |
| 18             | 0,207              | $<\,$   |                    | Tidak Valid         |          |                        |
| 19             | 0,806              | >       |                    | Valid               |          |                        |
| 20             | 0,471              | $\geq$  |                    | Valid               |          |                        |

**Coba Instrumen** *Pretest-Posttest* **Penelitian**

Hasil perhitungan untuk validitas dan reliabilitas butir soal disajikan pada lampiran XIII dan XIV. Setelah dihitung menggunakan *SPSS 22* dapat diketahui bahwa soal yang valid berjumlah 11 soal yaitu soal nomor 1, 3, 5, 6, 8, 10, 11, 13, 14, 19, 20. Soal yang dipergunakan untuk *pretest* dan *posttest* berjumlah 10 soal (dapat dilihat pada tabel VII di atas ), dan soal yang dipilih adalah nomor 1, 3, 5, 6, 8, 11, 13, 14, 19, dan 20. Untuk lebih jelasnya dapat dilihat pada lampiran XV dan soal itu digunakan untuk soal *pretest* dan *posttest* saat penelitian.

## **F. Analisis Data**

Analisis data dalam penelitian ini menggunakan metode statistika Deskriptif. Statistika deskriptif adalah statistik yang digunakan untuk menganalisis data dengan cara mendeskripsikan atau menggambarkan data yang terkumpul sebagaimana adanya tanpa bermaksud membuat kesimpulan yang berlaku untuk umum atau generalisasi.<sup>18</sup> Statistik deskriptif digunakan untuk menyajikan data yang telah diperoleh melalui hasil *pretest* (tes awal) dan *posttest* (tes akhir) siswa pada materi operasi hitung bilangan pecahan dengan menggunakan tabel (mean, median, standar deviasi, skor minimum, dan skor maksimum) sehingga mudah dipahami.

Analisis data dilakukan melalui tahap-tahap sebagai berikut:

a. Rata-rata, Standar Deviasi, Variansi Menggunakan SPSS 22 *for Windows*

Langkah-langkah yang digunakan untuk mengetahui ratarata, standar deviasi dan variansi menggunakan SPSS 22 *for windows* sebagai berikut:

1) Pemasukan data ke SPSS

 $\overline{a}$ 

a) Buka lembar kerja baru klik **File – New – Data.**

<sup>18</sup> Sugiono, *Metode Penelitian Pendidikan (pendekatan, kuantitatif, kualitatif, dan R&D)*, hal. 207-208

- **b)** Menampilkan **variabel view** untuk mempersiapkan pemasukan nama dan properti variabel.
- 2) Mengisi data

Setelah nama variabel didefinisikan, langkah selanjutnya adalah mengisi data untuk itu, kembalilah ketampilan pada **Data View**, kemudian isikan data.

- 3) Menimpan Data
	- a) Dari menu utama SPSS, pilih menu **File – Save As**
	- b) Berikn nama file untuk keseragaman dengan nama **Deskriptif** dan tempatkan file pada tempat yang dikehendaki.
- 4) Mengolah Data
	- a) Klik menu **Analiyze – Scale – Reliability Analysis**
	- b) Lalu pindahkan Nilai Siswa pada kotak *Dependent List* dan Kelas ke kotak *List*
	- c) Pada *Display*, pilih *Statistics*
	- d) Klik OK

 $\overline{a}$ 

- 5) Menyimpan hasil *Output*. 19
- b. Uji Normalitas Menggunakan SPSS 22 *for Windows*

Langkah-langkah pengujian normalitas dengan menggunakan SPSS 22 *for windows* sebagai berikut:

<sup>19</sup> V Wiratna Sujarweni, *SPSS untuk Penelitian*, (Yogyakarta: Pustaka Baru Press), hal. 194-198

- 1) Masukan data ke SPSS
- 2) Buka lembar kerja baru klik **File-New-Data**
- 3) Menampilkan **variabel view** untuk mempersiapkan pemasukan nama dan properti variabel.
	- a) Mengisi Data

Setelah nama variabel didefinisikan, langkah selanjutnya adalah mengisi data untuk itu, kembalilah ketampilan pada **Data View**, kemudian isikan data.

- b) Menyimpan Data
	- (1) Dari menu utama SPSS, pilih menu **File-Save As**
	- (2) Berikan nama file untuk keseragaman dengan nama Normalitas dan tempatkan file pada tempat yang dikehendaki.
- c) Mengolah Data
	- (1) Klik menu **Analiyze – Descriptive Statisyics – Explore**
	- (2) Lalu pindahkan Nilai Siswa pada kotak *Dependent List* dan Kelas ke kotak List
	- (3) Lalu klik **Display Plots**
	- (4) Lalu klik **None** pada kolom **Boxplots**
	- (5) Klik **Normality Plots With Tets** pada *display*
	- (6) Klik **Power Estimation** pada kolom **Spread vs Level With Levene Test**

(7) Lalu klik **Continue**

(8) Klik **OK**

d) Menyimpan hasil *Output*. 20

Analisi:

- (1) Jika Sig. > 0,05 maka data berdistribusi normal
- (2) Jika Sig. < 0,05 maka data tidak berdistribusi normal
- c. Uji *Wilcoxon*

Data sampel bertipe interval atau rasio, serta distribusi data mengikuti distribusi normal, bisa dilakukan uji parametrik untuk dua sampel berhubungan, seperti uji *paired.* Namun jika salah satu syarat tersebut tidak terpenuhi data bertipe nominal atau ordinal, data bertipe interval atau rasio, namun tidak berdistribusi normal. Maka uji *paired* harus diganti dengan uji *non* parametrik yang khusus digunakan untuk dua sampel yang berhubungan (uji *wilcoxon*). <sup>21</sup> Uji *wilcoxon* digunakan untuk menetukan ada tidaknya perbedaan rata-rata dua sampel yang saling berhubungan. Adapun langkah-langkah perhitungan dalam SPSS sebagai berikut:

- 1) Pemasukan data ke SPSS
	- a) Buka lembar kerja baru klik **File – New – Data**
	- b) Menampilkan **variabel view** untuk mempersiapkan pemasukan nama dan properti variabel.
	- c) Variabel pertama : **pretest**

<sup>20</sup>*Ibid*., hal. 52-55

<sup>21</sup> *Ibid*., hal. 74

# Maka isikan:

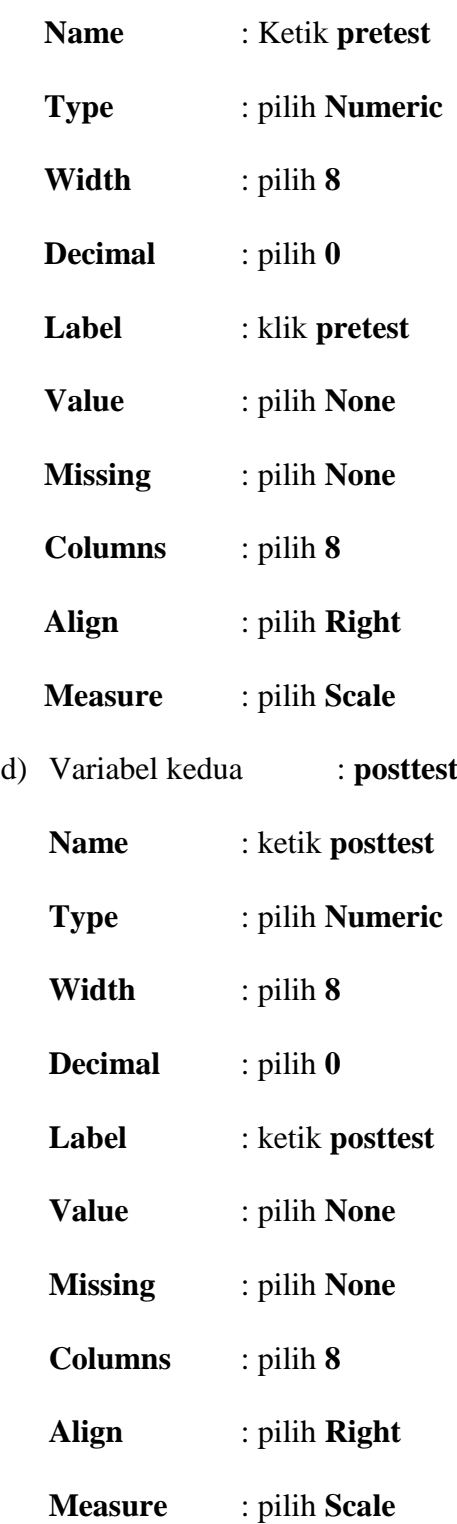

2) Mengisi Data

Setelah mana variabel didefinisikan, langkah selanjutnya adalah mengisi data *pretest* dan *posttest*. Untuk itu, kembalikan tampilan pada **Data View**.

3) Menyimpan Data

Data di atas dapat disimpan, dengan prosedur sebagai berikut:

- a) Dari menu utama SPSS, pilih menu **File – Save As**
- b) Masukkan pretest dan posttest (secara bersamaan) pada kotak **Test Pair(S) List**
- c) Pada **Test type** pilih **Wilcoxon**.
- d) Klik **Ok**<sup>22</sup>

<sup>22</sup> *Ibid*., hal. 77

## **G. Prosedur Penelitian**

Dalam melaksanakan penelitian ini ada beberapa tahapan yang dilakukan yaitu sebagai berikut:

- 1. Tahapan perencanaa
	- a. Observasi awal, meliputi pengamatan langsung pada pembelajaran di kelas, wawancara langsung dengan guru yang mengetahui kondisi kelas, kondisi peserta didik, dan pembelajaran yang biasanya dilakukan.
	- b. Perumusan masalah penelitian.
	- c. Studi literatur pada jurnal, buku artikel, dan laporan mengenai model pembelajaran *treffinger* dengan media *color card*.
	- d. Telaah kurikulum matematika di MIN dan menentukan materi pembelajaran yang dijadikan materi dalam penelitian untuk mengetahui kompetensi dasar yang hendak dicapai agar dalam pembelajaran memperoleh hasil akhir sesuai dengan kompetensi dasar yang dijabarkan dalam kurikulum.
	- e. Telaah kompetensi mata pelajaran matematika di MIN 20 Banjar.
	- f. Menyusun Rencana Pelaksanaan Pembelajaran (RPP) dan instrumen penelitian.
	- g. Uji coba instrumen tes (validitas dan realibilitas soal) kepada sekolah lain yang memiliki kesamaan kurikulum, banyaknya jam pelajaran matematika yang disajikan, dan kemampuan rata-rata peserta didik. Instrumen ini digunakan untuk tes awal dan tes akhir.
- h. Merevisi atau memperbaiki instrumen.
- 2. Tahapan persiapan
	- a. Penentuan sampel penelitian yang terdiri dari satu kelas.
	- b. Memberikan perlakuan berupa pembelajaran pada satu kelas. Pada kelas itu diberlakukan model pembelajaran *treffinger* dengan media *color card*.
	- c. Pelaksanaan tes akhir.
- 3. Tahapan pelaksanaan
	- a. Membuat data hasil tes awal, tes akhir, dan instrumen lainnya.
	- b. Menganalisis dan membahas temuan penelitian.
	- c. Menarik kesimpulan.